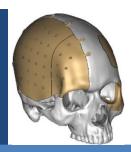

**KELYNAM** Customized Cranial & Craniofacial Implants

# Request for Quote (RFQ)

### For the manufacturing of a Customized Skull Implant (CSI) or a Customized Craniofacial Implant (CCI)

Proper recording of the CT scan data is the first step in achieving an implant with the best possible fit. Obtaining a recent DICOM Compliant scan with adherence to the guidelines and parameters listed below is extremely important in reducing the turn-around time, and improving the overall fit of the final Kelyniam Global Inc. Customized Skull Implant (CSI) or Customized Craniofacial Implant (CCI).

#### Scanning Guidelines

- Stabilize the patient. The patient must remain completely still through the entire scan. If patient movement occurs, the scan should be restarted to achieve the best implant fit.
- Include the entire defect plus 2cm above/below the area of interest.
- If the mandible and maxilla are desired in separate models, use a bite jib between the teeth otherwise they will be fused in one model.
- The Gantry tilt should be set to "0" and use the standard algorithm format.
- Archive the DICOM uncompressed image data (not raw data) to the accepted archive media listed for your scanner.
- Important position or details should be noted as well as an asymmetrical element of the patient to indicate left and/or right.

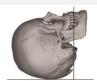

Correct position of the patient

| Acquisition         | Axial/Helical                 |  |  |
|---------------------|-------------------------------|--|--|
| Field of View (FOV) | 20-25cm                       |  |  |
| Gantry Tilt         | 0~                            |  |  |
| Spacing             | ≤ 1.25mm                      |  |  |
| Slice Thickness     | ≤ 1.25mm                      |  |  |
| Algorithm           | Standard (not bone or detail) |  |  |
| MA                  | 170/>280                      |  |  |
| Time                | 1 second                      |  |  |

## **Relevant Information**

| Please circle location of defect | R | 90 | 0 | 0 |
|----------------------------------|---|----|---|---|
|                                  |   |    |   |   |

| Patient                              | Patient Name:             | Patient ID #:             | Patient Age:  |  |  |
|--------------------------------------|---------------------------|---------------------------|---------------|--|--|
|                                      | When was Defect Acquired: | Size of Defect (cm x cm): | Surgery Date: |  |  |
| Surgeon                              | Name:                     | Tel:                      | Email:        |  |  |
| Nurse, Manager,<br>Sales Rep Contact | Contact:                  | Tel:                      | Email:        |  |  |
| Hospital                             | Contact:                  | Tel:                      | Hospital:     |  |  |

#### Accepted Media Types

- **CD** Save the patient specific DICOM uncompressed image data files to a CD and mail to the CD and RFQ to the address listed below. Ensure that the CD is labeled with the patient's name, patient's hospital ID #, scan date, hospital, surgeon's name, and contact information.
- FTP/Web Upload Tool Upload the patient specific DICOM uncompressed image data files via our secured FTP/Web Upload Tool. Contact a Customer Service Specialist at Kelyniam Global Inc. at the number listed below to setup a secure upload account.

## **Contact Information**

- 97 River Road, Suite A, Canton, Connecticut 06019, USA
- Toll Free: (800) 280-8192,
- Fax: (501) 641-2000
- Email: proposals@Kelyniam.com
- URL: <u>http://www.kelyniam.com/</u>